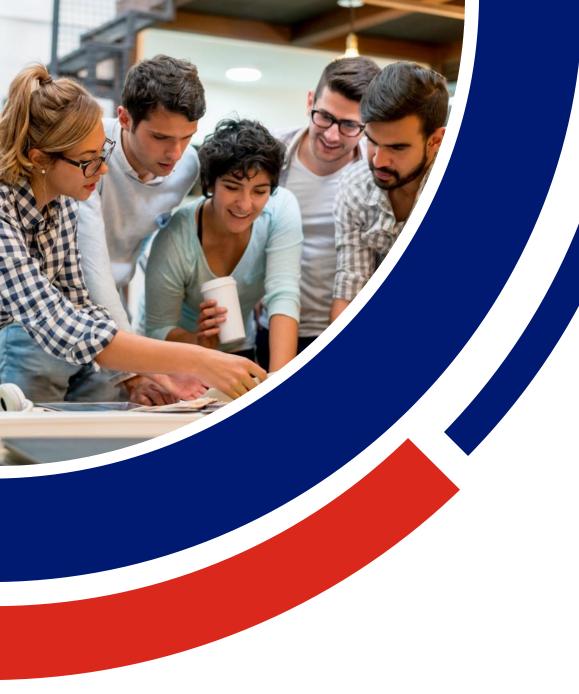

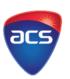

## Data and Information

#### **LEVELS 7-8**

Analyse and visualise data using a range of software to create information, and use structured data to model objects or events (ACTDIP026)

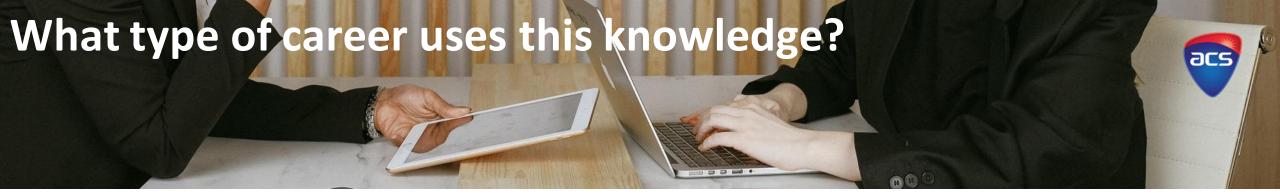

## **Quantum Computing**

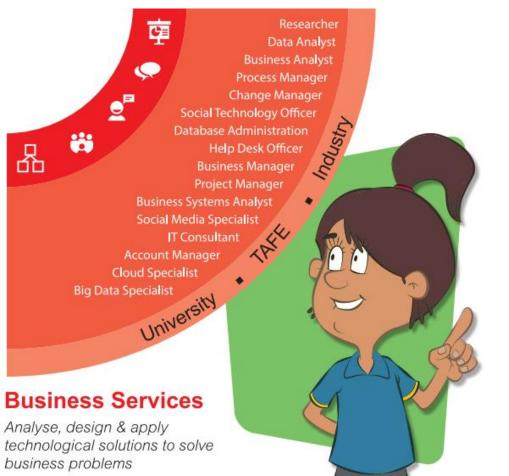

#### **Database Administrator**

Responsible for company databases that store business data, ensuring databases are operational, searchable and secure.

#### **Quantum Computing**

Quantum Computers perform calculations that classical computers cannot. Through the use of subatomic particles that exist in more than one state at any time, operations can be done more quickly with less energy than classical computers.

# What type of career uses this knowledge?

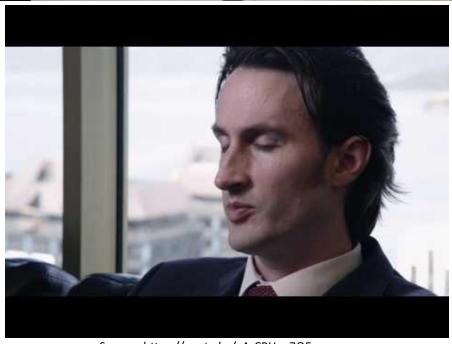

Source: https://youtu.be/yAzCBH\_o7OE

**Database Administrator** 

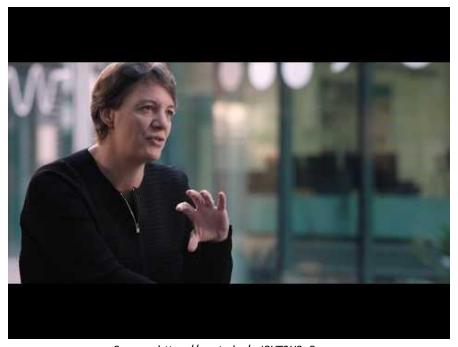

Source: https://youtu.be/z-J0YT3Y0v8

**Quantum Computing** 

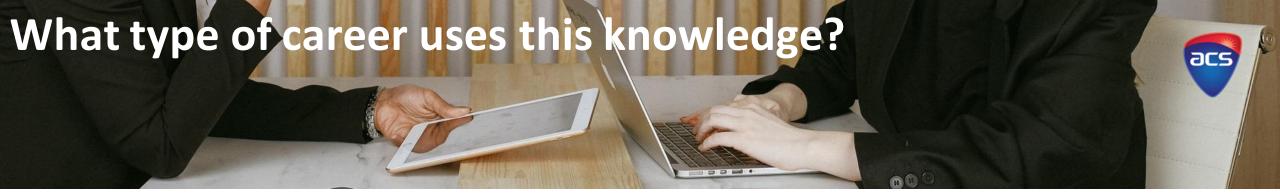

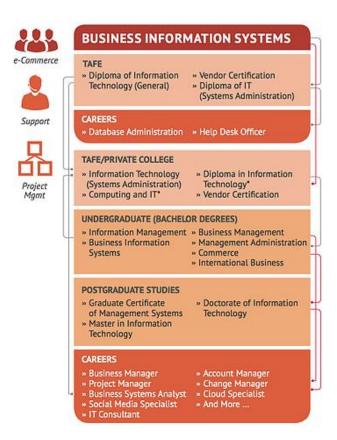

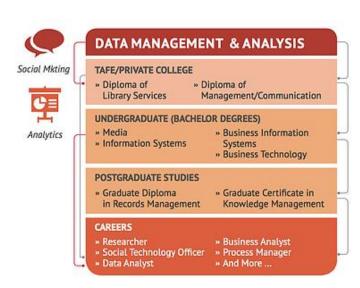

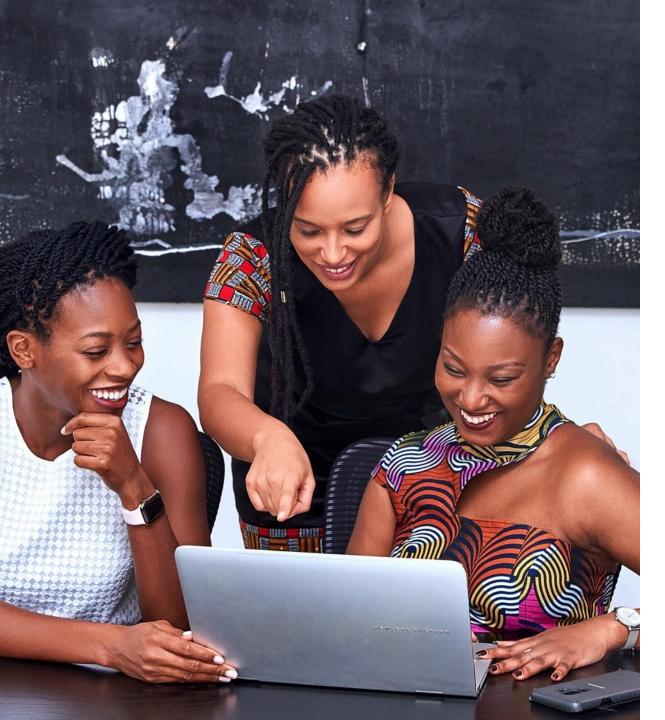

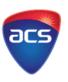

## The Jobs of the Future ICT Career Wheel for students

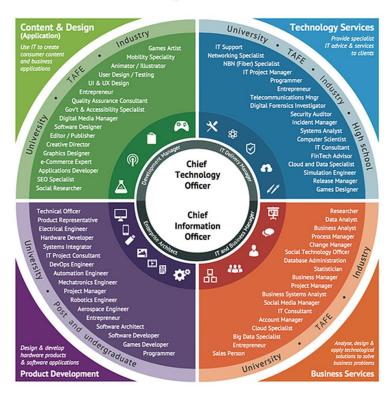

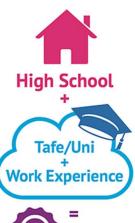

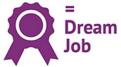

The secret ingredient for landing your dream job is 'work experience'. When study is combined and integrated with an industry placement (such as an internship), more possibilities open up.

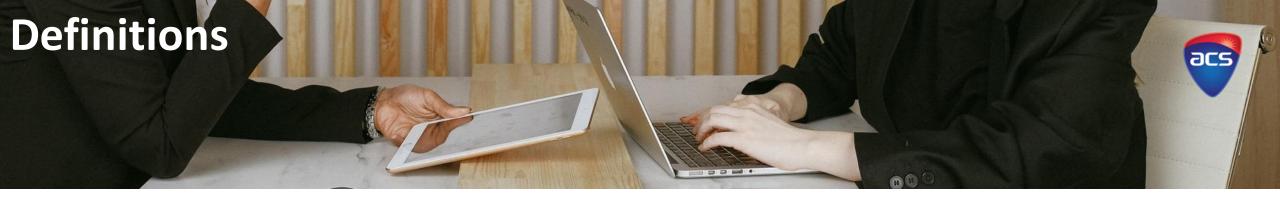

| Cell                            | Used to reference the data displayed in the spreadsheet or table. A cell name is created by the location of the row (number) and column (letter)                                                                                    |
|---------------------------------|----------------------------------------------------------------------------------------------------|
| Conditions                      | 'Rules' that you give data, so you are able to manipulate the data to make information                                                                                                    |
| Data                            | Information (often numerical) that can be used by a computer and processed to be understood by humans. Data can be Structured (organised and formatted, easy to use) and Unstructured (no format or organisation, difficult to use) |
| Database                        | Organised collection of data, stored digitally on a computer and able to be queried (searched)                                                                                                    |
| Dataset                         | Collection of data, often in table format (column = variable, row = a record of that variable)                                                                                                    |
| Excel                           | Popular Microsoft Office software application used to collate numerical data                                                                                                    |
| Functions                       | Programmable database objects that can perform operations like Sum, Average, Count, etc.                                                                                                    |
| Information                     | Data that has been collated and manipulated so it is easy to understand. When we analyse data it becomes information                                                                                                    |
| Spreadsheet                     | Digital files that are made up of cells organised in a table of rows and columns. A spreadsheet is used to arrange and sort data. A user can sort, filter, display in a chart and run functions with the data                       |
| SQL (Structured Query Language) | A language used in programming and designed for managing data held in a relational database management system                                                                                                    |

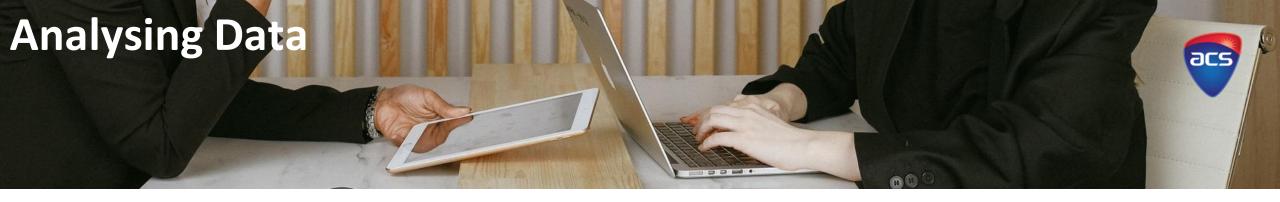

Data can be acquired via a survey, compiled into a table or database and displayed in a visual way

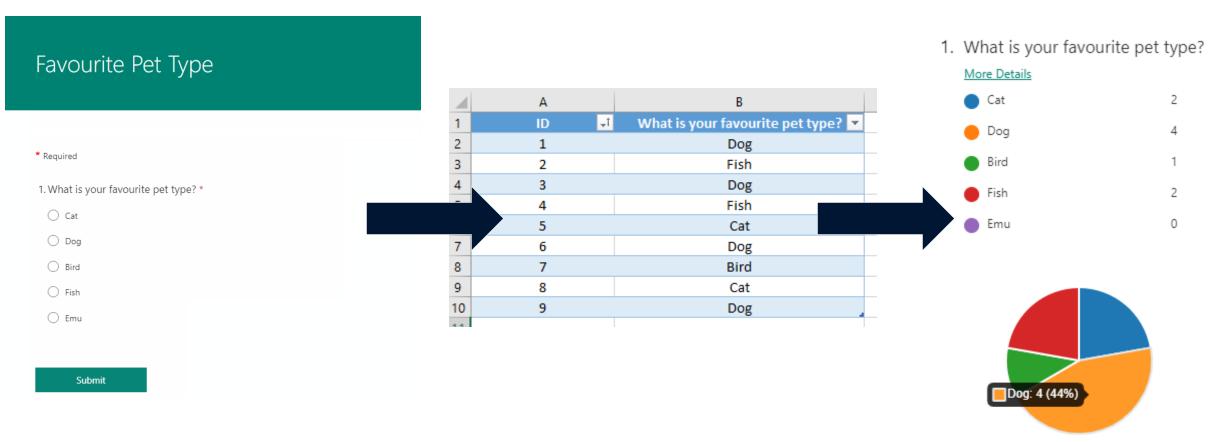

#### **Data**

'Data refers to distinct pieces of information, usually formatted and stored in a way that is concordant with a specific purpose. Data can exist in various forms: as numbers or text recorded on paper, as bits or bytes stored in electronic memory, or as facts living in a person's mind.'

(Definition: Webopedia, What is Data?, https://www.webopedia.com/definitions/data/)

Data is the representation of information to find patterns and make conclusions. Processes need to be implemented to ensure data becomes meaningful information, such as collecting, storing, presenting, visualising, analysing and applying.

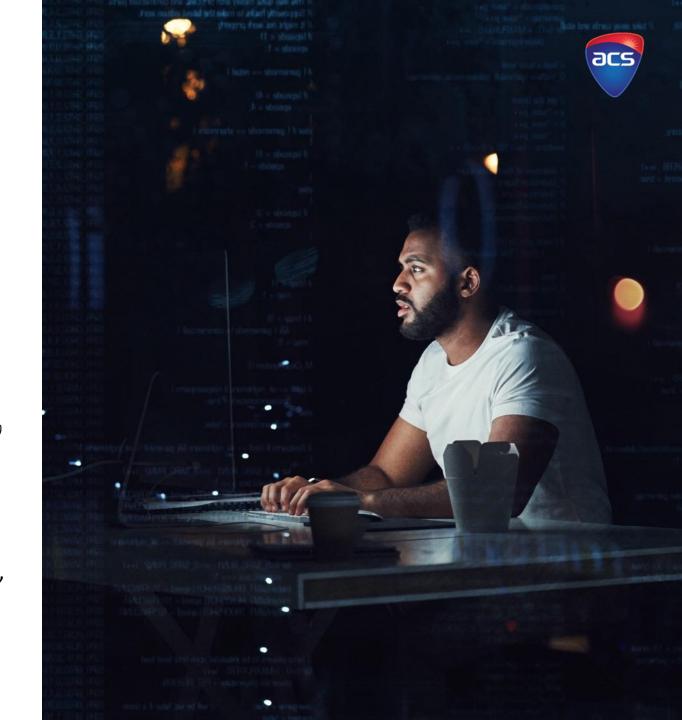

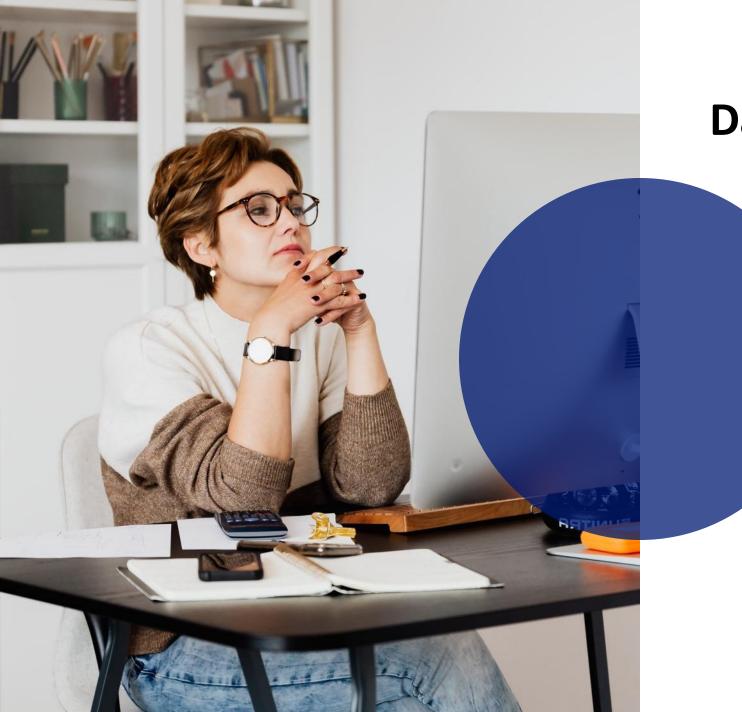

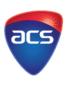

**Data** 

Three examples of types of data that you would put into information:

- 1. Spreadsheets
- 2. Geodata
- 3. Structured data

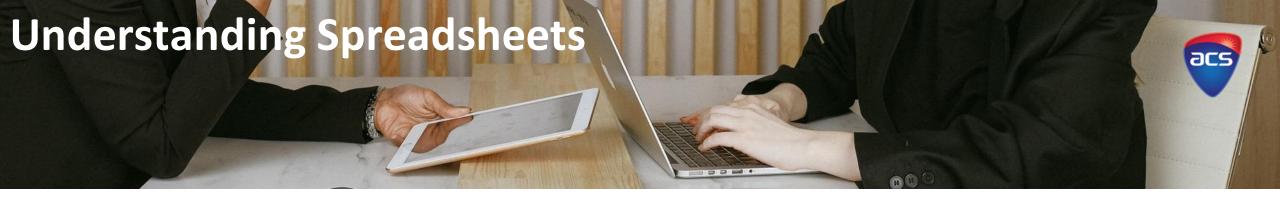

Spreadsheets are a common software tool that help sort and interpret numerical data. Data can be added into individual cells.

Imagine a spreadsheet is like a calculator. Think of all the different functions you can do within a calculator. You can do the same (and more) in a spreadsheet.

Regardless of what software you use to manipulate the data, the following are common features in all spreadsheets.

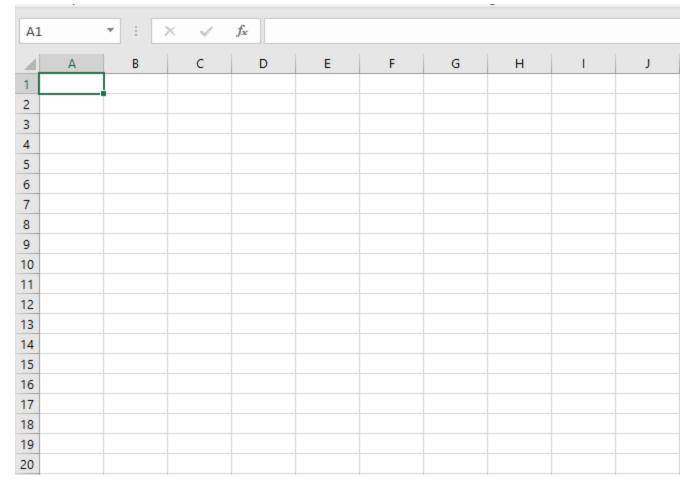

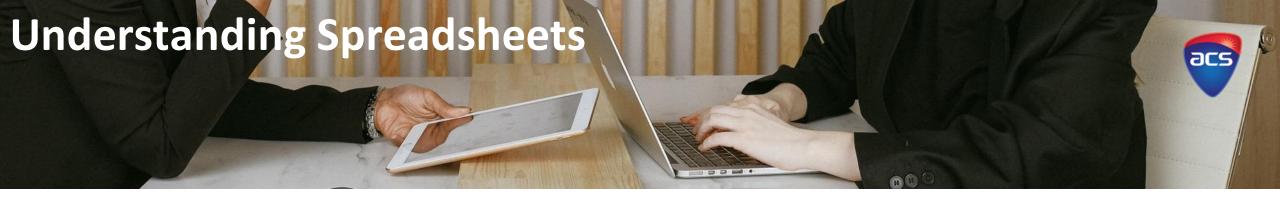

Spreadsheets are made of columns and rows.

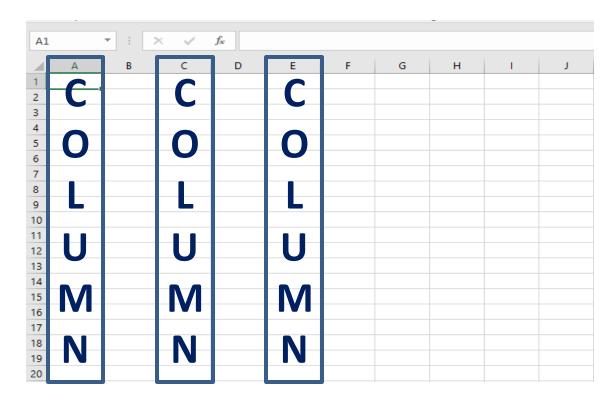

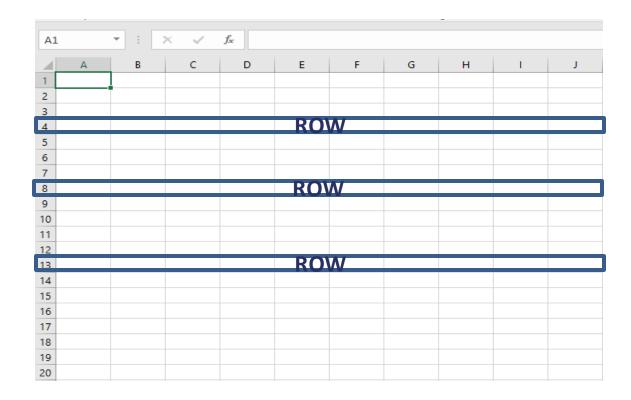

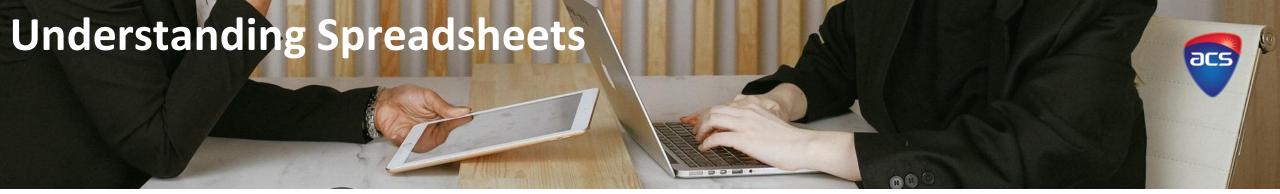

Spreadsheets are made columns and rows.

The columns are represented by **letters.**Notice how they are in alphabetical order.

The rows are represented by numbers.

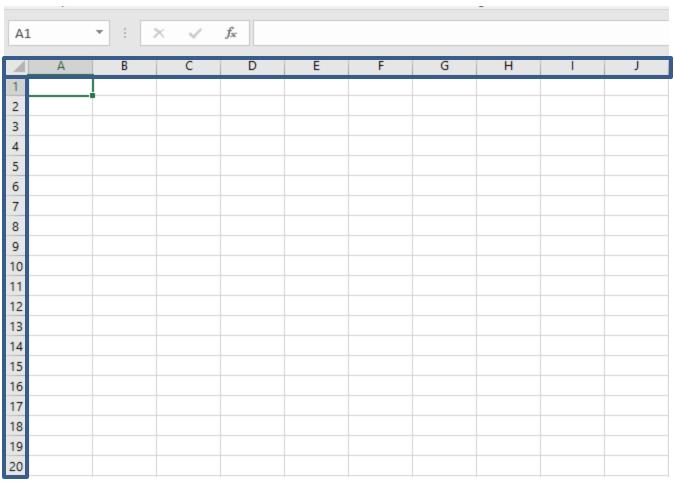

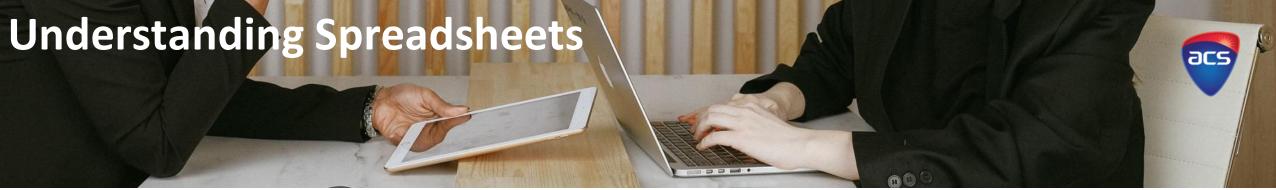

Spreadsheets are made columns and rows.

The columns are represented by **letters.**Notice how they are in alphabetical order.

The rows are represented by numbers.

The rectangles that you see are called **cells**.

They are individually identified by using the letter and number.

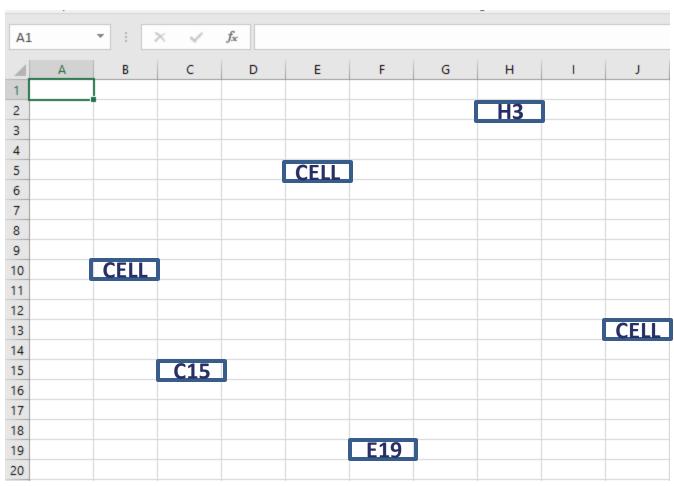

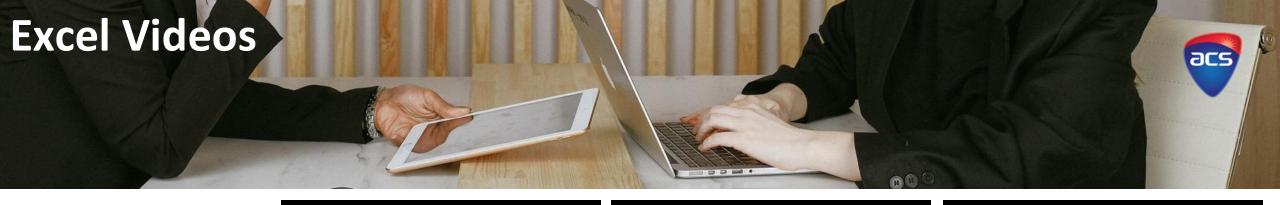

These introductory videos explain basic functions of Microsoft Excel. This information can be transferred to other spreadsheet software programs.

**Video Source:** GCFLearnFree.org

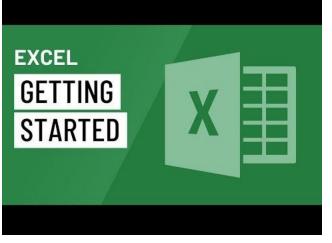

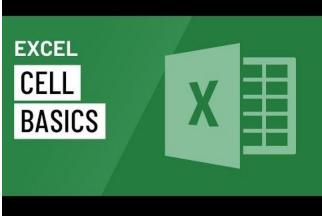

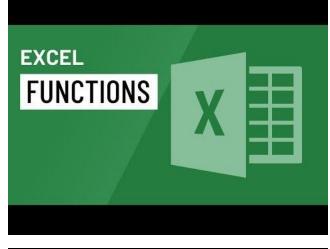

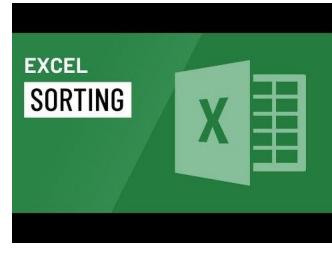

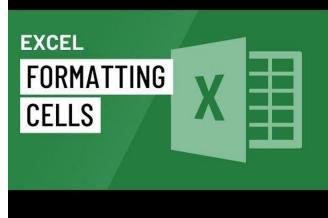

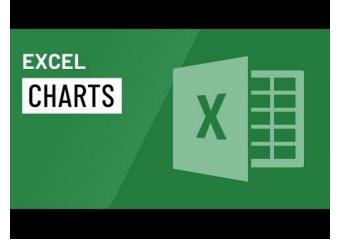

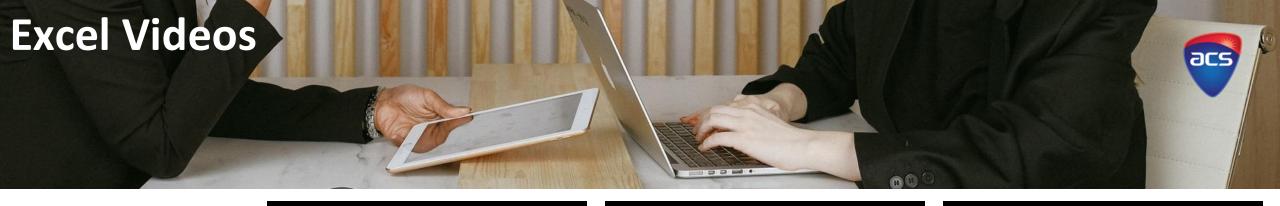

These videos dive a little deeper into Excel and the functions that are available.

**Video Source:** 

GCFLearnFree.org

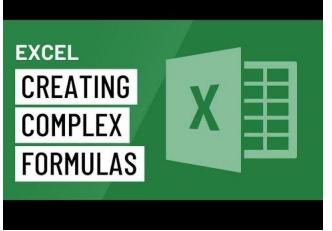

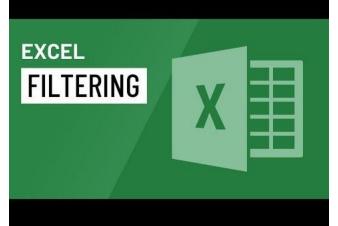

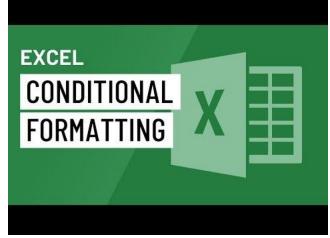

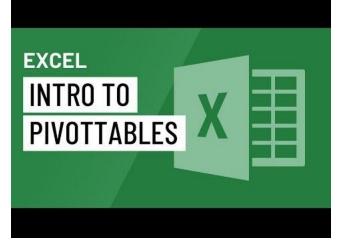

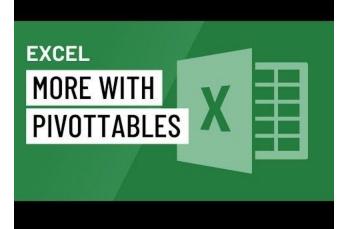

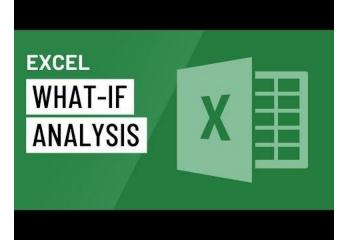

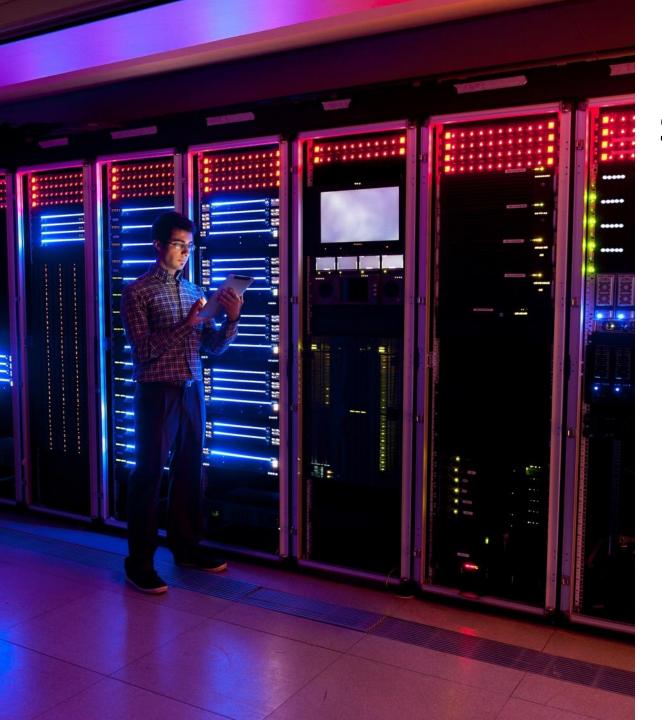

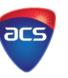

### **SQL – Structured Query Languages**

SQL is a language used to work with Relational Databases. A Relational Database stores and gives access to data points that are related to one another. SQL can be used to insert, search, update, and delete database records. SQL is short for 'Structured Query Language' and is pronounced as 'S-Q-L' or 'See-Quel'.

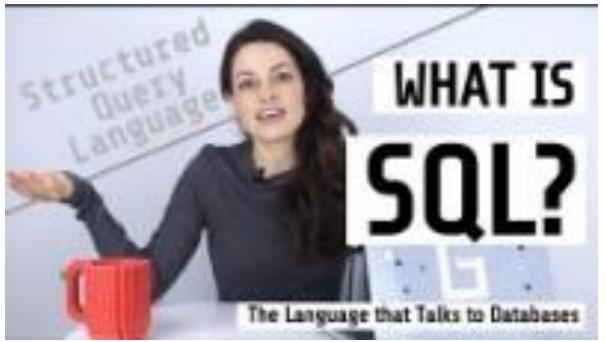

Video Source: Danielle Thé

## Acknowledgements

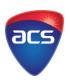

#### **About ACS**

ACS is the professional association for Australia's technology sector. More than 48,000 ACS members work in business, education, government and the community. ACS exists to create the environment and provide the opportunities for members and partners to succeed.

ACS strives for technology professionals to be recognised as drivers of innovation in our society, relevant across all sectors, and to promote the formulation of effective policies on technology and related matters. Visit <a href="https://www.acs.org.au">www.acs.org.au</a> for more information.

#### **About the ICT GISP**

The Information and Communications Technology Gateway to Industry Schools program encourages partnerships between industry, government, schools and their communities to build Queensland's future information technology workforce. The program provides an important opportunity to address the significant shortfall of young, emerging ICT talent in Queensland. Access more information and ICT teaching resources below:

ICT GISP Website - https://qldictgisp.acs.org.au/home.html

ICT Educators Community of Practice - <a href="https://www.acs.org.au/ict-educators.html">https://www.acs.org.au/ict-educators.html</a>

The Big Day In ICT Careers - <a href="https://www.thebigdayin.com.au/">https://www.thebigdayin.com.au/</a>

ICT Careers Wheel - <a href="https://qldictgisp.acs.org.au/career-pathways.html">https://qldictgisp.acs.org.au/career-pathways.html</a>

## Acknowledgements

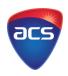

The ACS ICT Educators resources are licensed under a Creative Commons Attribution 4.0 International License.

Schools and educators can join the ICT Educators' Community of Practice and can, without charge:

- Use Use for own purposes.
- Share Copy and redistribute the material in any medium or format.
- Adapt Remix, transform, and build upon the material for any purpose, even commercially.

When sharing, or adapting, you must give appropriate credit, provide a link to the license, and indicate if changes were made. You may do so in any reasonable manner, but not in any way that suggests the licensor endorses you or your use.

All users are invited and welcome to collaborate with ACS and other users to create and maintain the resources, and participation will be acknowledged.

More information about creative commons can via the creative commons' website: <a href="https://creativecommons.org/">https://creativecommons.org/</a>